N<br>http://farbe.li.tu-berlin.de/CGW3/CGW3L0NA.TXT /.PS; nur Vektorgrafik VG; Start-Ausgabe -6 -8 N: Keine 3D-Linearisierung (OL) in Datei (F) oder PS-Startup (S), Seite 1/1

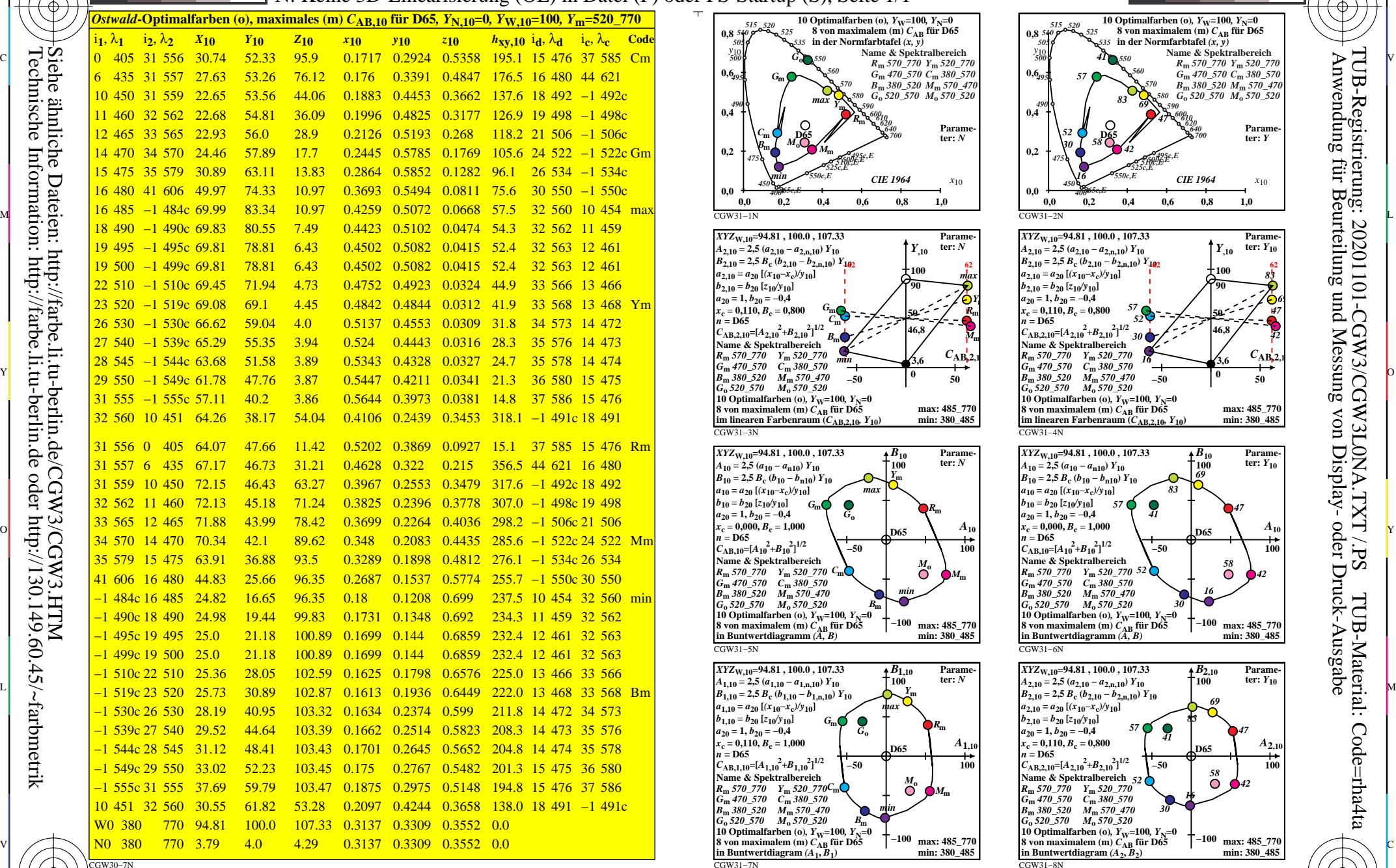

C

-8

-8

Technische Information: http://farbe.li.tu-berlin.de oder http://130.149.60.45/~farbmetrik

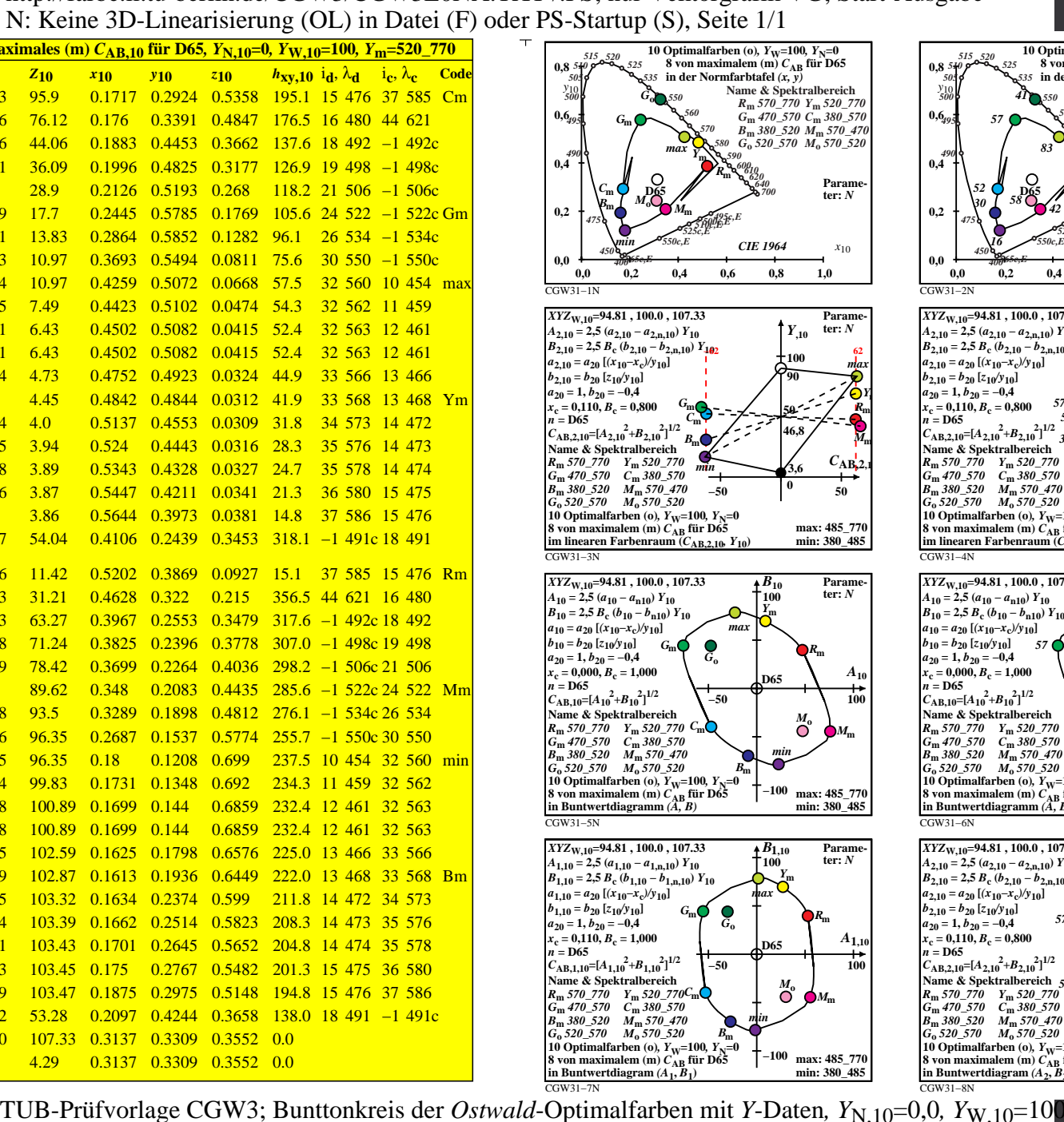

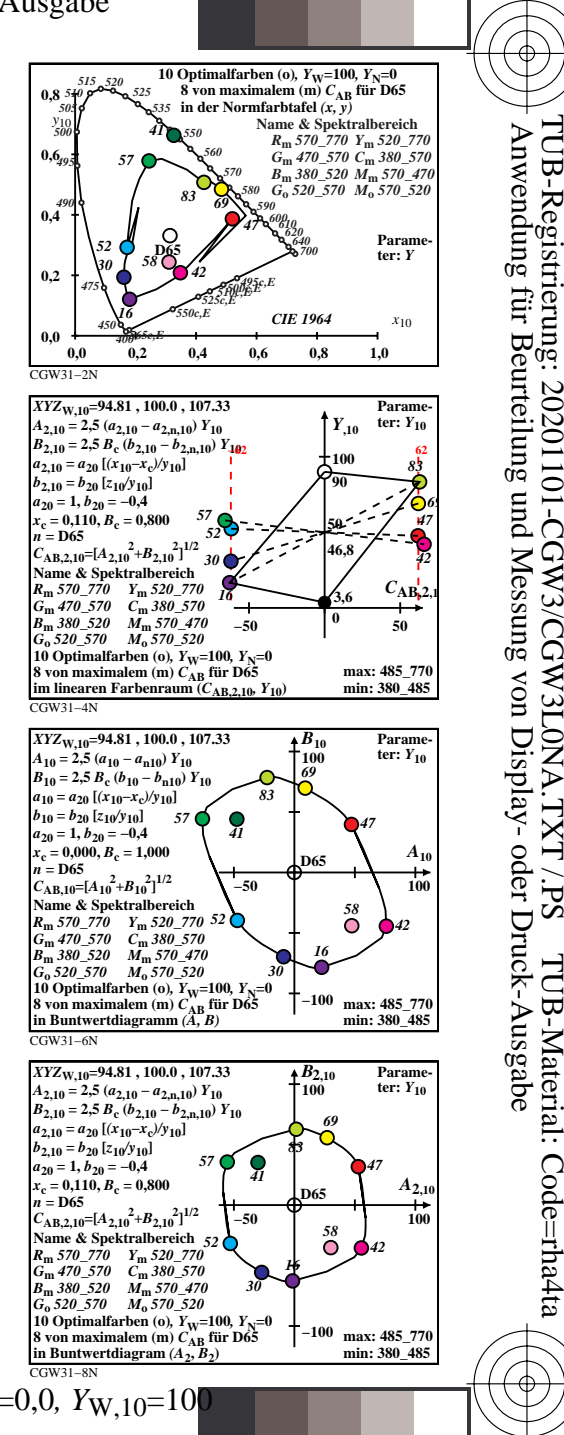

V

-6

-6

C

M Y  $\overline{O}$ L  $\frac{1}{26}$   $\frac{1}{26}$  *Ostwald*-Optimalfarbdaten: *XYZ* und acht verschiedene Farbdiagramme, D65-10